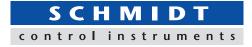

# Force-Displacement Graphing Software Force Recorder Professional

- Data can be transmitted to plot the force-displacement (travel amount) graph easily.
- It is ideal for tactile analysis due to force transition is based on displacement.
- Graph can be drawn accurately and precisely due to the high sampling rate. (Mx. 2000Hz)
- You can switch between force-time and force-displacement based on your needs.

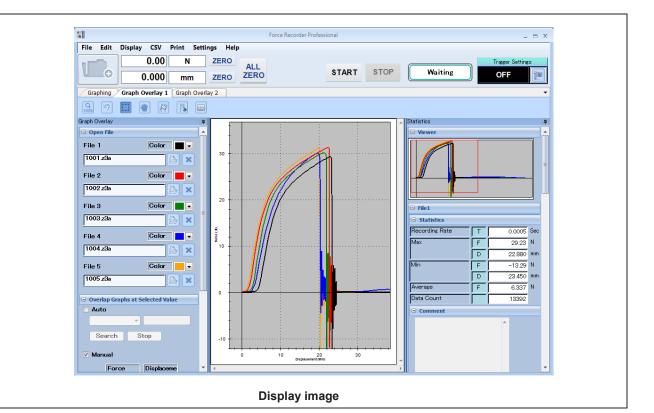

Force Recorder Professional-11-23-Subject to change without notice.

| Basic function of Force Recorder Software |                                                                                                 |  |
|-------------------------------------------|-------------------------------------------------------------------------------------------------|--|
| Graph scaling function                    | The graph can be zoomed in/out, or scroll to check the details.                                 |  |
| Statistical calculation                   | Maxmimum/minimum/average values are automatically calculated.                                   |  |
| Comment function                          | Comments can be inserted on the graph to record the test condition.                             |  |
| Print                                     | Graph, statistics value and comment can be printed out as report format.                        |  |
| Saving in CSV Format                      | Recorded data can be saved as CSV format.                                                       |  |
| Preview export function                   | Graph image and statistic data can be exported to various format.<br>(e.g. Word, Excel and PDF) |  |
| Force gauge setting                       | The setting of force gauge can be changed via software.                                         |  |

### Hans Schmidt & Co GmbH Schichtstr. 16

84464 Waldkraiburg Germany

Phone: int. + 49 / (0)8638 / 9410-0 Fax: int. + 49 / (0)8638 / 4825

| Additional functions of Force Recorder Professional |                                                                                                    |  |
|-----------------------------------------------------|----------------------------------------------------------------------------------------------------|--|
| Display of displacement                             | Travel distance of force gague can be recorded and displayed on software.                                 |  |
| Graph overlay function                              | Graphs can be overlaid for easy comparison.<br>(up to 5 graphs can be overlaid at once)                   |  |
| Trigger function                                    | Recording can automatically start and stopp according to force value, displacement, and external signals. |  |
| Add notes function                                  | Comments can be placed anywhere on the graph.                                                             |  |
| Border line function                                | Lines can be drawn on the recorded graph at specific force/time as a judgement line.                      |  |
| Area select function                                | The statistics within the selected area are automatically calculated.                                     |  |

# [Software Display]

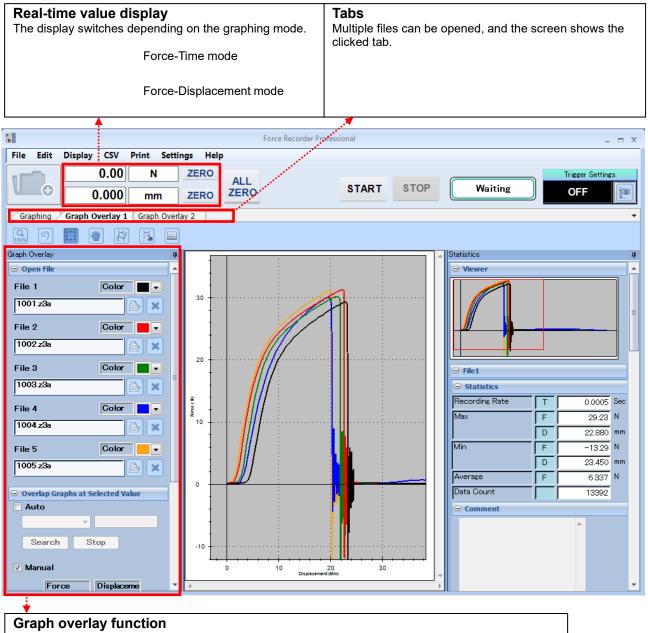

The graphs can be overlaid in Graph Overlay Tab. File names and graph colors are listed, and reference points can be set for easy comparison of graphs.

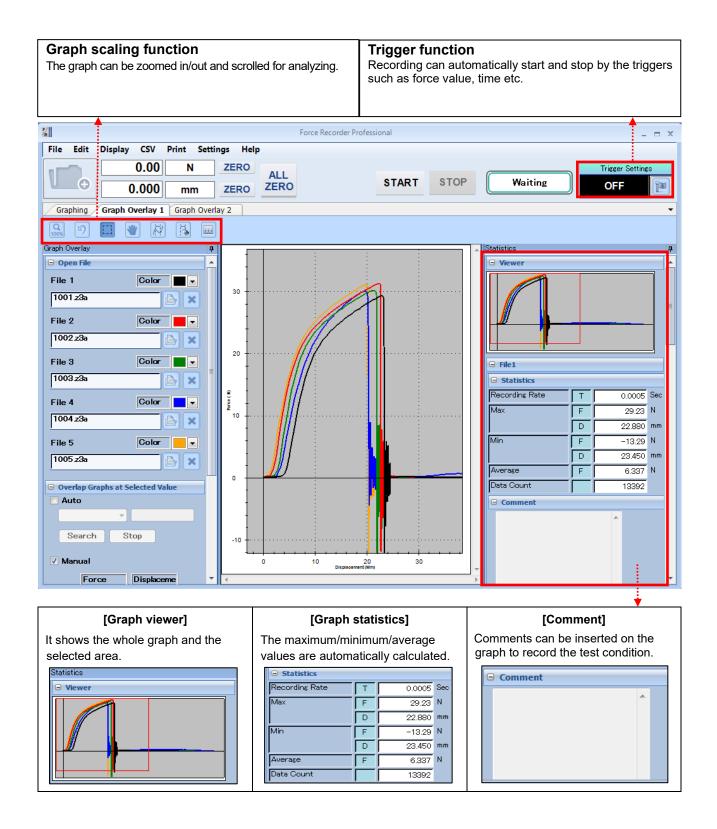

## [Main Functions]

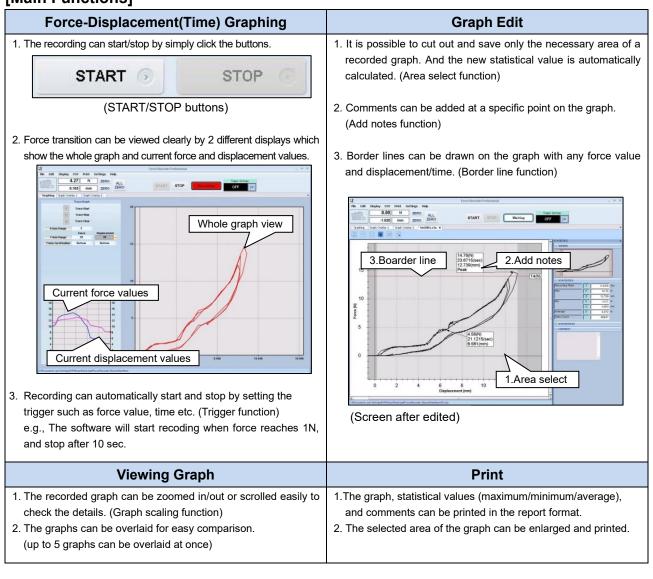

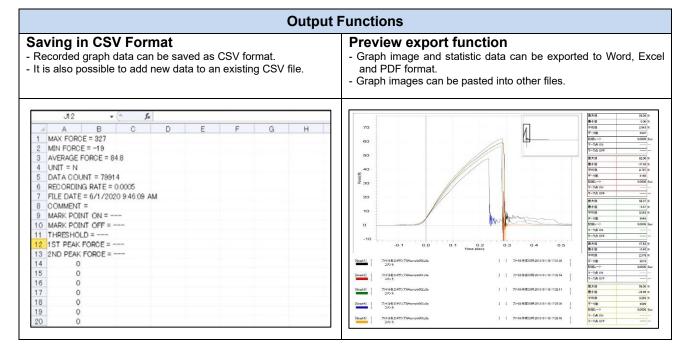

|                                             | Main Function | ns Comparison                            |                                |
|---------------------------------------------|---------------|------------------------------------------|--------------------------------|
| Version                                     | Light         | Standard                                 | Professional                   |
| Feature                                     | Graphing only | With editing functions                   | Force-displacement<br>graphing |
| Graphing                                    | Force-time    | Force-time Force-time Force-displacement |                                |
| Data transferring speed (Max)               | 2000 data/sec | 2000 data/sec                            | 2000 data/sec                  |
| Recording data point (Max)                  | 7.2 million   | 7.2 million                              | 7.2 million                    |
| Displacement output                         | N/A           | N/A                                      |                                |
| Graph overlaying function                   | N/A           |                                          |                                |
| Trigger function                            | N/A           |                                          |                                |
| Add notes function                          | N/A           |                                          |                                |
| Border line function                        | N/A           |                                          |                                |
| Area select function                        | N/A           |                                          |                                |
| Graph scaling                               | $\checkmark$  |                                          | $\checkmark$                   |
| Statistical calculation                     | $\checkmark$  |                                          | $\checkmark$                   |
| Comment function                            | $\checkmark$  |                                          | $\checkmark$                   |
| Print                                       |               |                                          | $\checkmark$                   |
| Saving in CSV Format                        | $\checkmark$  |                                          | $\checkmark$                   |
| Preview export function<br>(PDF/Word/Excel) | $\checkmark$  | $\checkmark$                             | $\checkmark$                   |
| Force gauge setting                         |               |                                          |                                |

\* For further information of Light and Standard version, refer to Force Recorder Light and Standard specification.

| Specification            |                                                                                                    |
|--------------------------|----------------------------------------------------------------------------------------------------|
| Model                    | Force Recorder Professional                                                                                                    |
| Operating<br>environment | OS: Windows 8.1/10/11                                                                                                    |
| Hardware                 | CPU: 1GHz or higher<br>Memory: 2GB or more<br>Hard disk: 10GB (Data storage area) more                                                                                                    |
| Plat form                | .NET Framework4.8 later                                                                                                    |
| Image size               | Resolution 1024*768 pixel more                                                                                                    |
| Compatible<br>devices    | ZTA series, HTGA series, DTXA series, eZT, FA Plus2/eFA Plus2<br>(Available for drawing both force-time and force-displacement graph.)<br>*Required to be connected with a linear scale/an angle meter kit or a build-in linear<br>scale (-FA option) by the designated cable. |
|                          | ZTS series, HTGS series, DTXS series<br>(Available only for drawing force-time graph.)                                                                                                    |

| [Gauges available for drawing | g force-displacement graph] |
|-------------------------------|-----------------------------|
|-------------------------------|-----------------------------|

|                                          | •                                       | • • •                   |                                                                                                    |
|------------------------------------------|-----------------------------------------|-------------------------|----------------------------------------------------------------------------------------------------|
| Force-Displacement and Force-Time graph  |                                         |                         |                                                                                                    |
| Digital Force Gauge<br><b>ZTA series</b> | Sensor Interchangeable Amplifier<br>eZT |                         | Desk Type Load Cell Amplifier<br>FA Plus2/eFA Plus2                                                                                                    |
|                                          |                                         |                         |                                                                                                    |
| For Torque-Angle and Torque-Time graph   |                                         |                         |                                                                                                    |
| Handy Type Torque Gauge                  |                                         | Screw Cap Torque Tester |                                                                                                    |
| HTGA series                              |                                         | DTXA series             |                                                                                                    |
|                                          |                                         |                         | and the second second sec |

\* To be able to draw a force-displacement/torque-angle graph, a linear scale/angle meter or a build-in test stand is required.

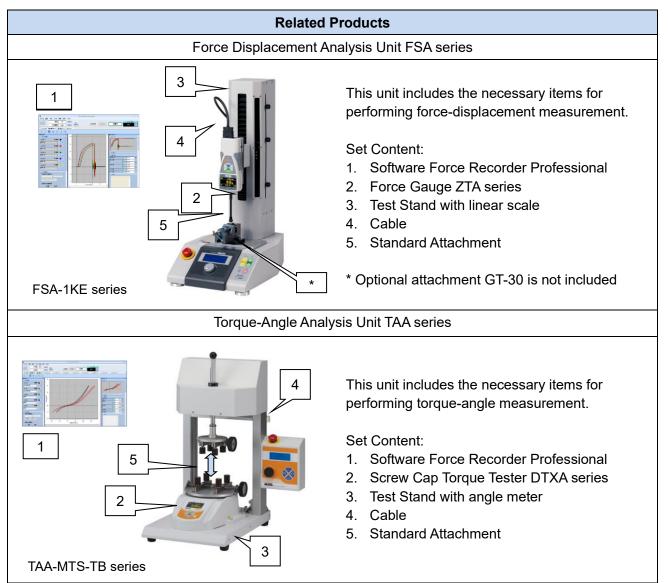

\* Refer to specifications of the individual product for details.

**[Custom-made]** We can offer additional functions or modifying software to improve data management method and measurement efficiency according to your needs. Contact us for details. Examples:

| Function                    | Description                                                                       |
|-----------------------------|-----------------------------------------------------------------------------------|
| Pass/Fail Judgment          | The software will judge the test result according to the set value.               |
| Automatic Capture Functions | The software will automatically capture the needed graph based on the set values. |
| CSV Auto Save               | The CSV file will be saved automatically after the measurement.                   |
| Trigger One-Touch Setting   | The trigger function can be activated with ease.                                  |